## **Fiche 3 bis : S'inscrire à des stages de formation**

Étapes précédentes : se connecter à GAIA / choisir « 1 er Degré 050 »

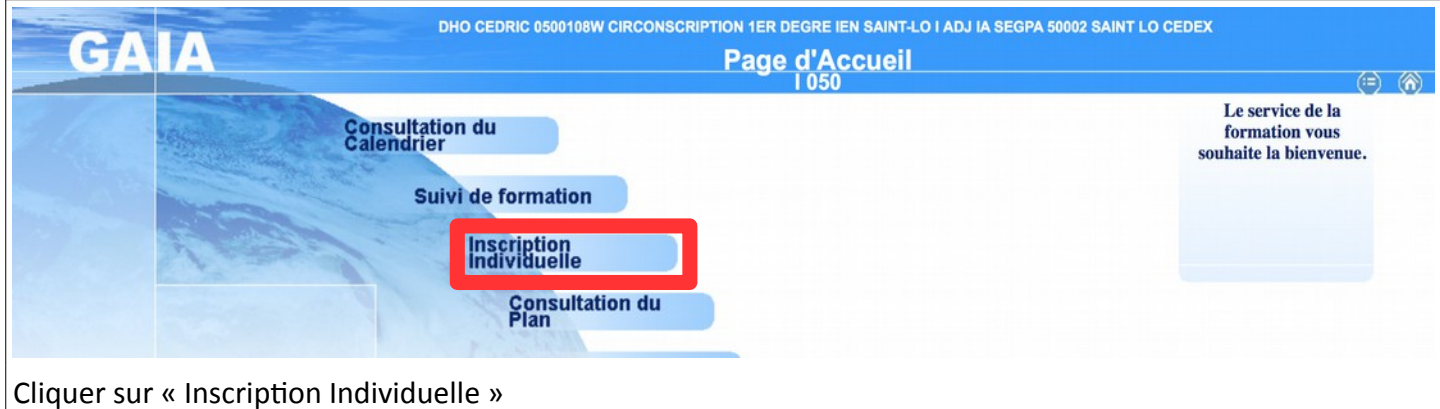

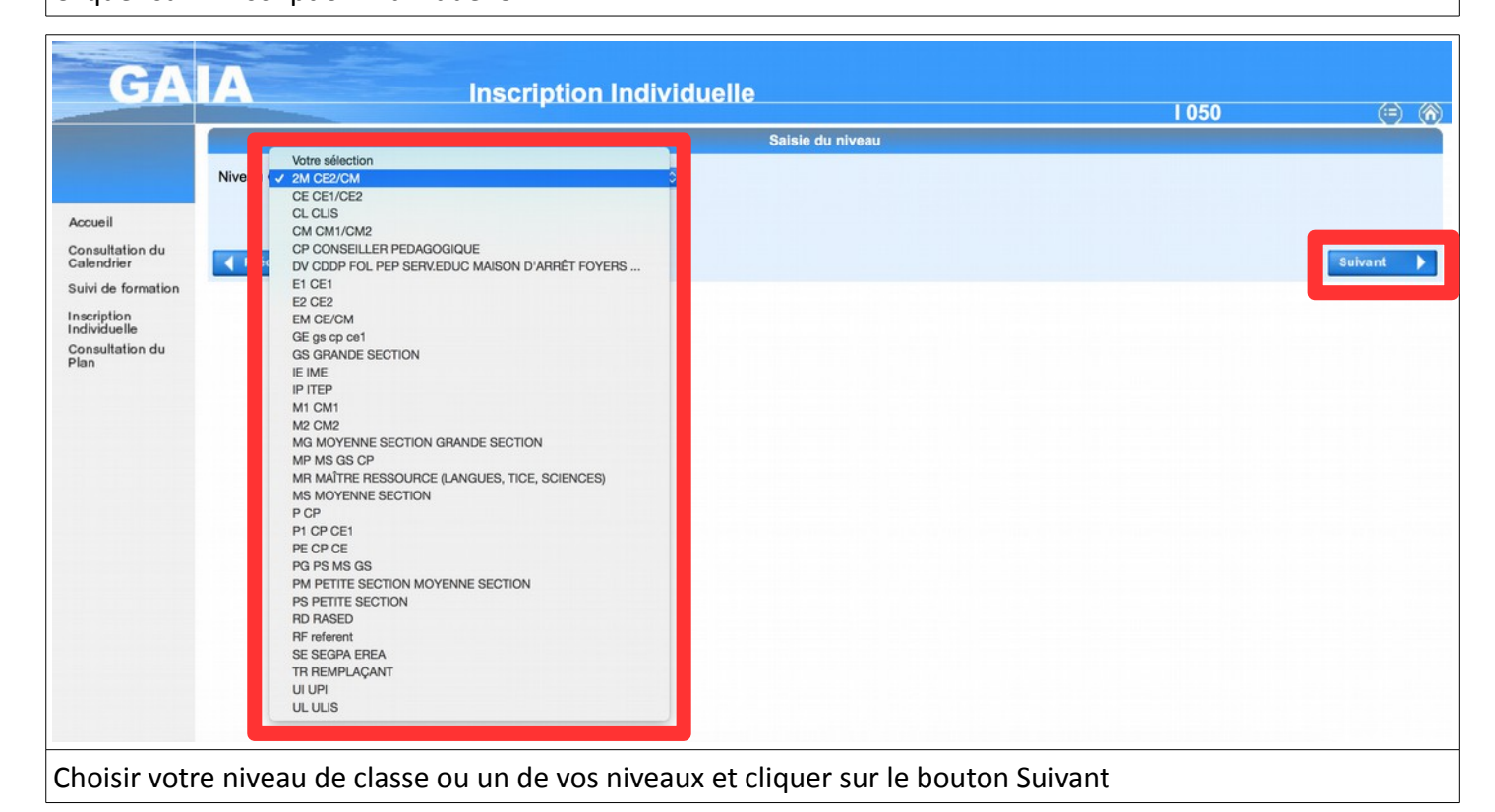

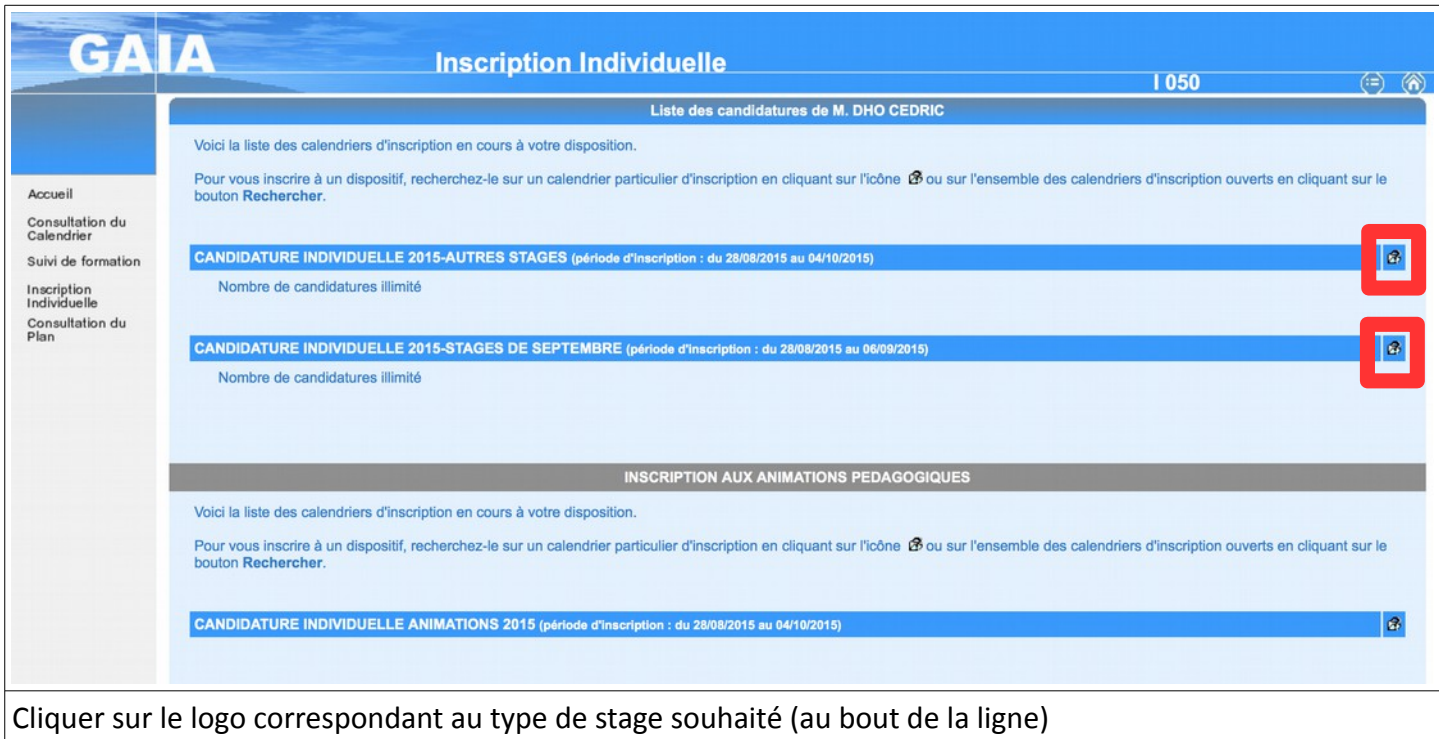

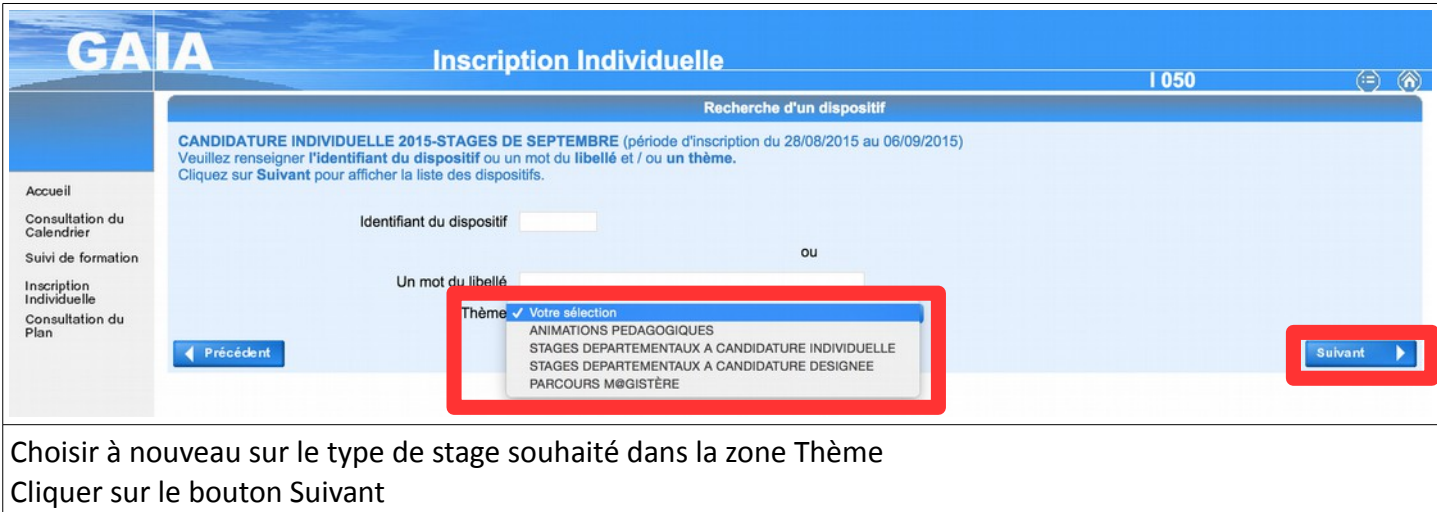

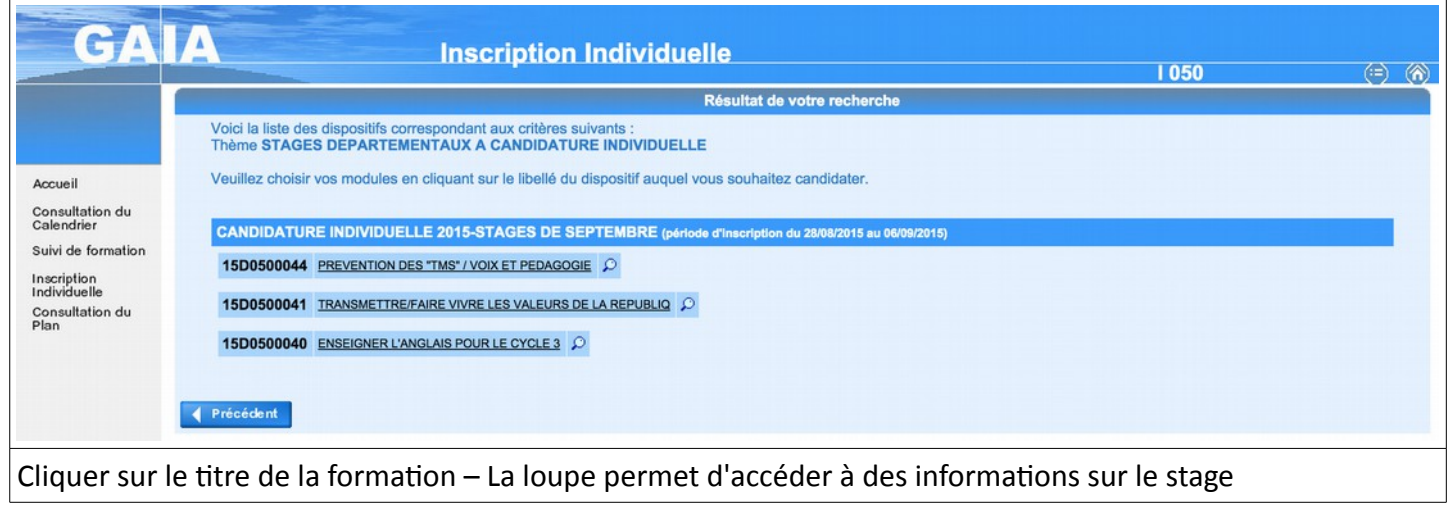

 $\overline{\phantom{a}}$ 

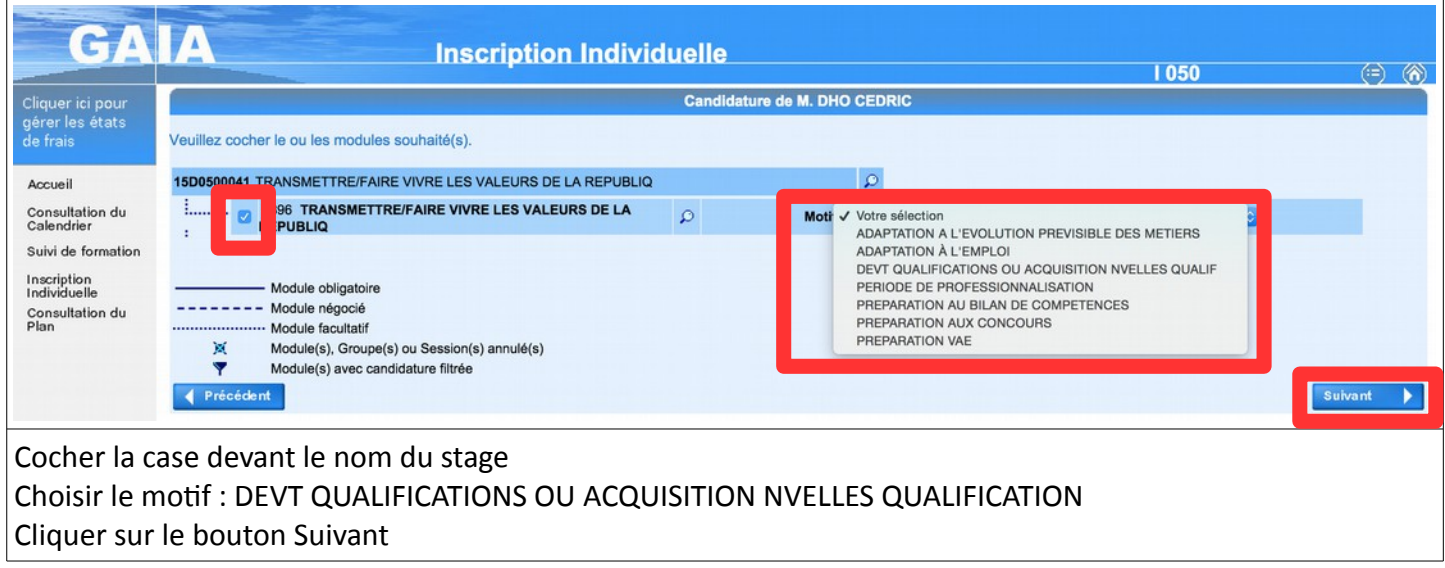

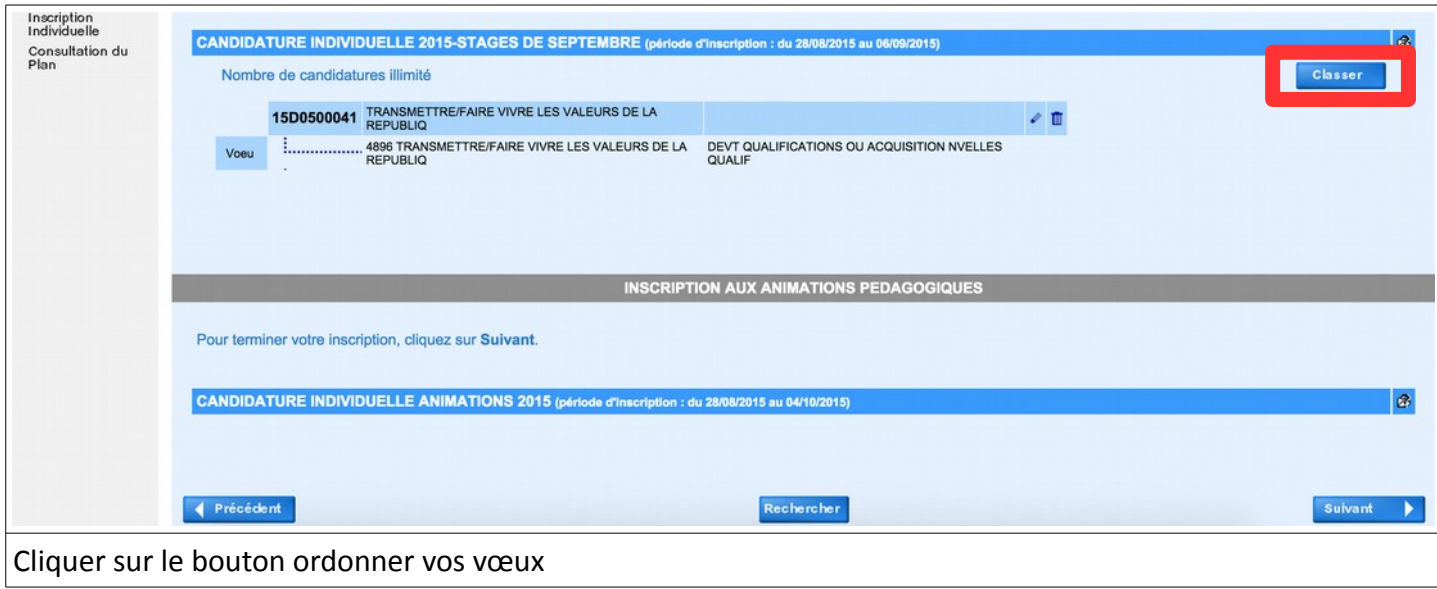

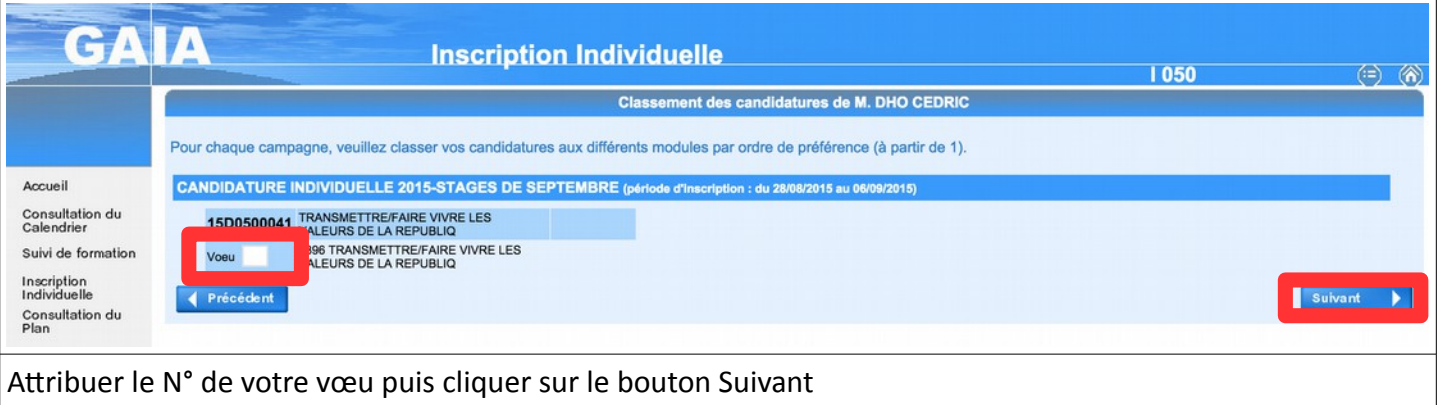

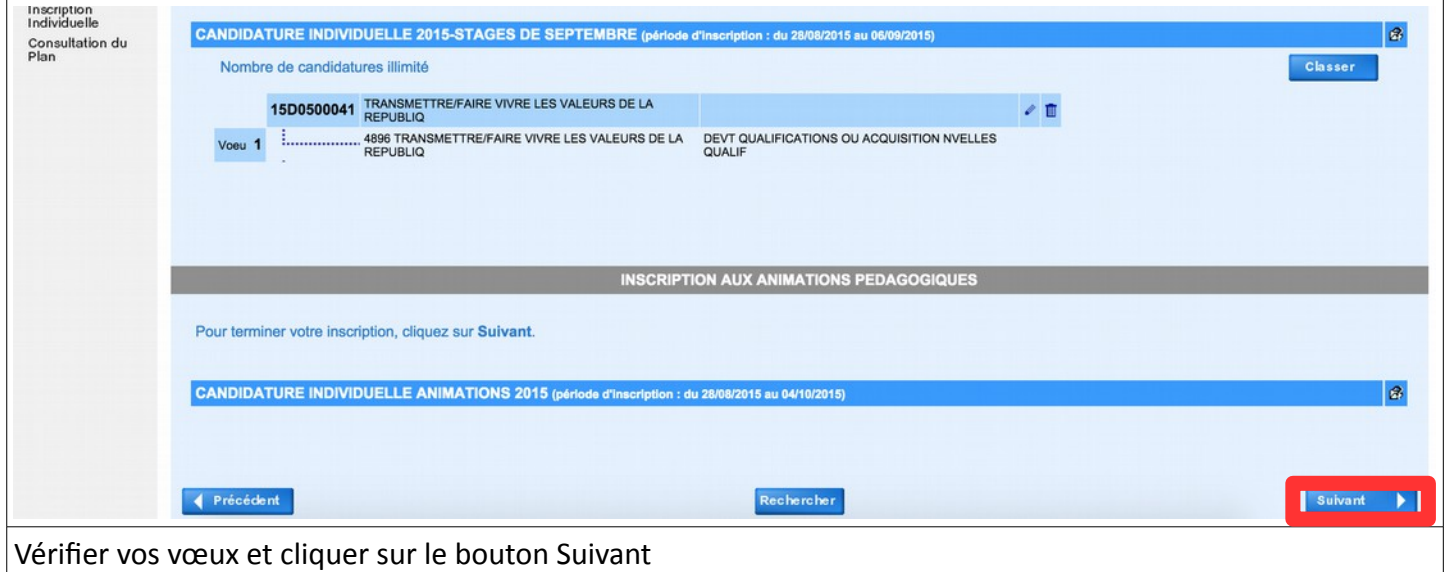

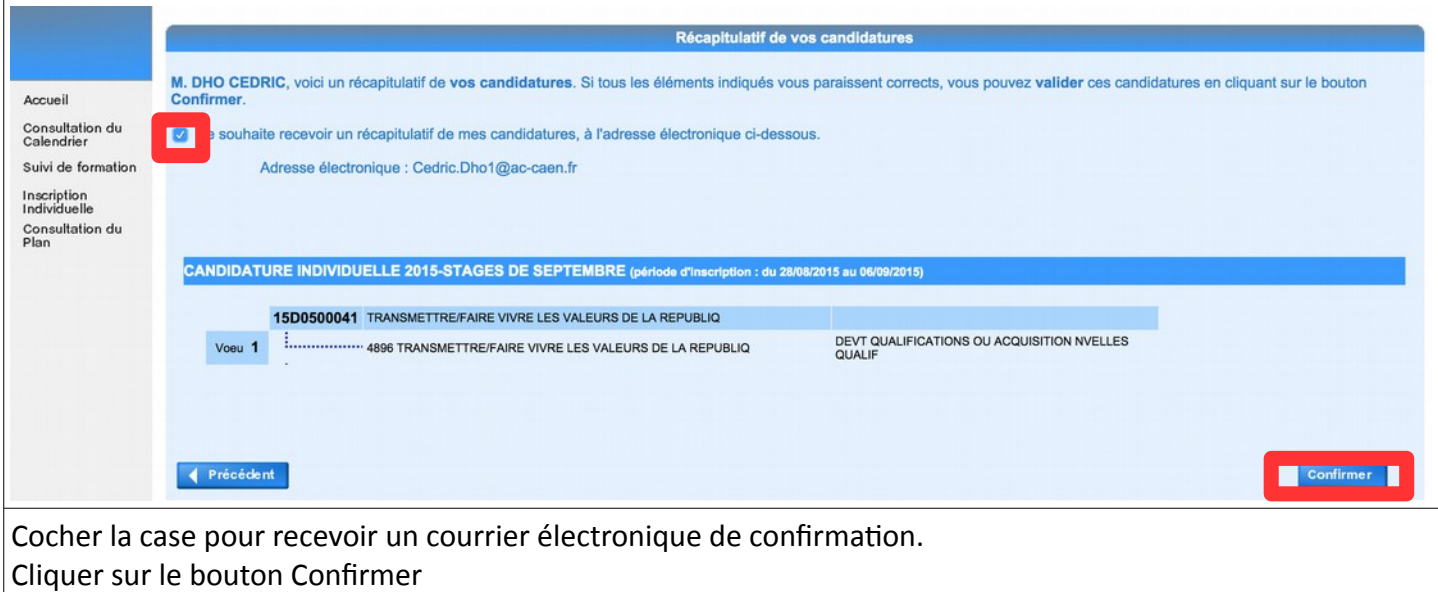